# **Photoshop Cs5 Extended Manual**

[FREE EBOOKS] Photoshop Cs5 Extended Manual. Book file PDF easily for everyone and every device. You can download and read online Photoshop Cs5 Extended Manual file PDF Book only if you are registered here. And also You can download or read online all Book PDF file that related with photoshop cs5 extended manual book. Happy reading Photoshop Cs5 Extended Manual Book everyone. Download file Free Book PDF Photoshop Cs5 Extended Manual at Complete PDF Library. This Book have some digital formats such us : paperbook, ebook, kindle, epub, and another formats. Here is The Complete PDF Book Library. It's free to register here to get Book file PDF Photoshop Cs5 Extended Manual.

#### **Adobe Photoshop Wikipedia**

December 7th, 2018 - Adobe Photoshop is a raster graphics editor developed and published by Adobe Systems for macOS and Windows Photoshop was created in 1988 by Thomas and John Knoll

#### **Photoshop User Guide Adobe Help Center**

December 8th, 2018 - Use the Adobe Photoshop User Guide to develop your skills and get step by step instructions Choose your topic from the left rail to access articles and tutorials or

## **Photoshop User Guide PDF Archive Adobe**

December 4th, 2018 - Find previous versions CS3 through CC 2015 of the Photoshop User Guide in PDF format

## **Photoshop CC new features More library asset support**

 - Get access to the latest features of Adobe Photoshop CC Now with more library asset support more templates and UI kits in Adobe Stock and a new

# **Export Inkscape SVG Paths into Photoshop CS5 Unharmed**

December 8th, 2018 - Welcome to InkscapeForum It might not be possible I m not familiar with Photoshop CS5 but it sounds like a photo editing program And most photo editing programs

## **Adobe Photoshop CS4 30 Day Free Trial Photoshop 11**

December 6th, 2018 - You can download a 30 day free trial of Adobe Photoshop CS4 for Windows and a a free trial of Adobe Photoshop CS4 for MAC at the Adobe website

## **Understanding HDR Toning in Adobe Photoshop CS5 Using**

 - True high dynamic range HDR software such as Merge to HDR Pro in Photoshop CS5 offers several techniques for compressing the extended tonal range of

## **Adobe Photoshop Brief History About Photoshop**

December 6th, 2018 - Photoshop has ties with other Adobe software for media editing animation and authoring The PSD Photoshop Document Photoshop s native format stores

## **Advanced Photoshop Tutorials For Adobe Photoshop CS CS2**

November 30th, 2018 - Links to a collection of advanced Photoshop tutorials Learn the secrets of photomontage photo retouching comic book coloring matte painting and creating stars

## Curso Completo Photoshop CS6 CapÃ-tulo 1 Español Gratis HD

December 5th, 2018 - Este es el primer capÃ-tulo del curso completo de Photoshop CS6 contiene 14 videos donde te ense $\tilde{A}$ to cosas b $\tilde{A}$ isicas sobre el programa conocer la interfaz sus

## **Search a Course Online courses computer classes training**

December 6th, 2018 - Certificates View all video tutorials for a course and download a certificate of completion to show employers or schools that you have completed that course

#### **Property BreakingNews ie**

December 8th, 2018 - Large double fronted 4 bed property offers spacious accommodation along with enclosed gardens to the front and rear this would be ideal for a growing family who

## **Keeping Photoshop Up To Date Adobe Blogs**

December 4th, 2018 - Hi Len You need help with CS4 How long ago was that You $\hat{a} \in \mathbb{M}$ re probably past the point of being able to return exchange it Photoshop Extended

## **Adobe Photoshop CC for Photographers**

December 7th, 2018 - Easy selections using Select Subject Select Subject can be used to make quick selections based on what Photoshop identifies to be the most important subject content

# **Quick Filmstrip Template in Photoshop TipSquirrel**

April 7th, 2011 - If you at we already upgraded to Photoshop CS5 then you have probably already tried some of the amazing headline grabbing new features Things like Puppet

## **Lightroom 6 14 update resets program to 6 0 and Adobe**

December 5th, 2018 - Many thanks Forgot to uninstall LR before reinstalling New LR couldn t find the update server but manual update did the trick I now have 6 14 running and it s

## Tutoriales y manuales gratis Photoshop CC y CS6 Aondice

December 7th, 2018 - Visita este enlace para aprender los Principios y conceptos  $b\tilde{A}$ isicos del manejo de Photoshop Trata acerca del  $\tilde{A}$ irea de trabajo abrir y guardar imÃ; genes a manejar

## **What Do All of the Adobe Programs Do groovyPost**

November 25th, 2018 - Illustrator is the Photoshop of vector art also known as resolution independent graphics By comparison Photoshop is used

#### to create raster art also

## **Changing The Background Colour of a Photo With Photoshop**

January 17th, 2012 - So what do you do when you have a picture you love with a background you hate Why change it of course Take for example this picture of my cousin

#### **Tegelzetbedrijf Beld B V**

December 6th, 2018 - Adobe InDesign CS5 Premium 7 0 1 cd Autodesk Autocad Architecture 2010 German 2 dvds Aperture 3 0 Full for Mac 1 dvd Adobe Acrobat 9 Pro for Mac 1 cd Adobe Photoshop

## æ~Ÿç©°ã•®æ′®ã,Šæ-<sup>1</sup>ã, •リーã,°ç¬¬ä ƒå>ž 「ç″»åƒ•処畆㕮心徖〕 **GANREF**

December 6th, 2018 -Photoshopç<sup>3</sup>»ã•§ã•ªã••㕦ã,,〕ç"»åf•処畆ãf;ãf<ãf¥ãf¼ã•§ã€•ãfžã,<sup>1</sup>ã,<sup>-</sup>処ç• †ã€•㕌凰æ•¥ã,<ã,½ãƒ•ãƒ^㕌ã•,ã,Œã•°å••å^†ä½¿ã•^㕾ã•™ã€, ä <è "~ã•®åt™çœŸã•®ã,^㕆ã•«

#### **Typing Symbol for Inches Adobe Community**

December 7th, 2018 - Definitely use real prime marks If you use the manual method of making a straight quote but then you later have to cut and paste a section that has those in it

#### **Amazon com Customer reviews Yiynova MVP20U FE V2 Full**

November 23rd, 2018 - Find helpful customer reviews and review ratings for Yiynova MVP20U FE V2 Full HD Tablet Monitor Mac amp Windows HDMI 5V3A USB Port Ready to Use with Yiynova

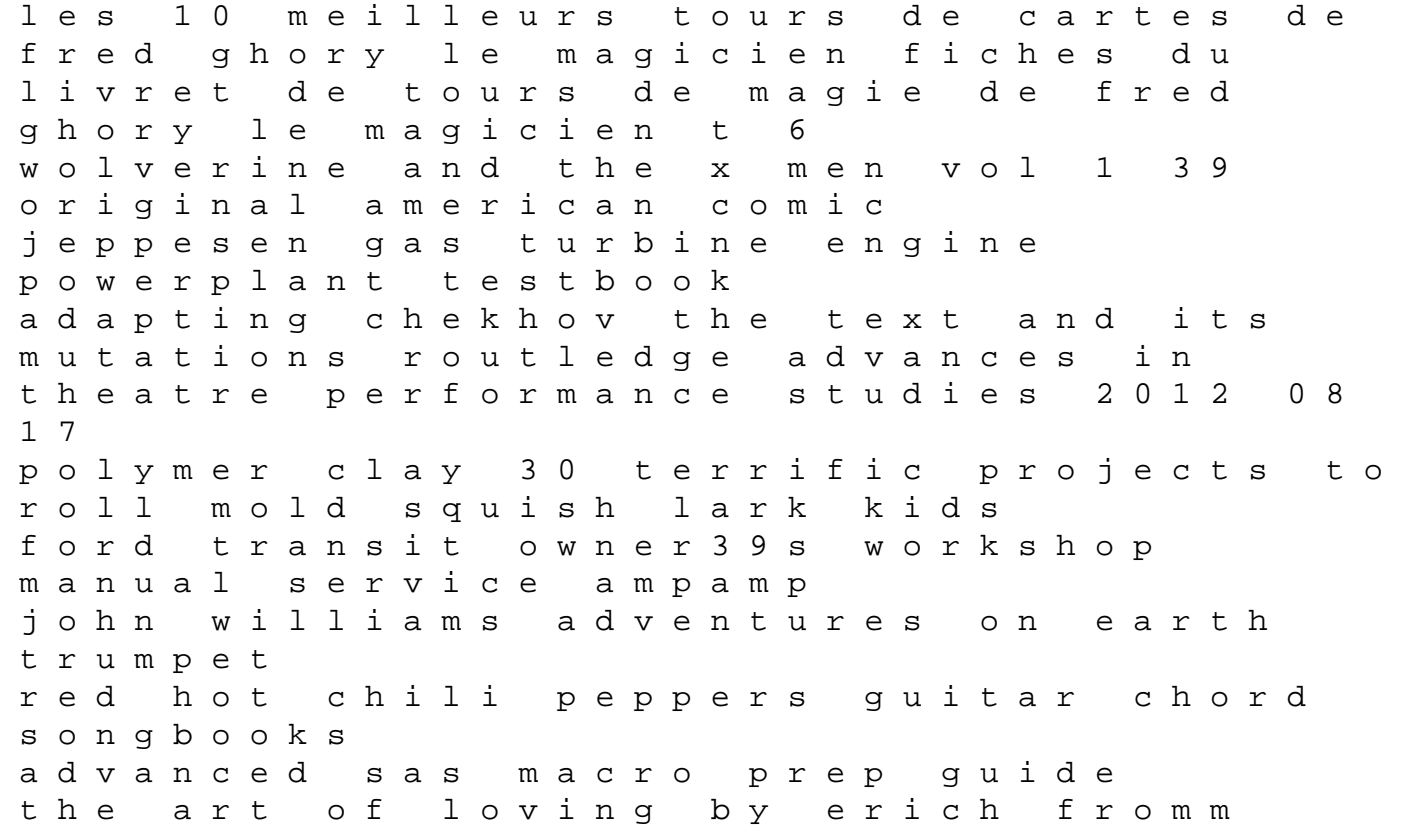

farzadvbro june 2012 paper 1h edexcel accounting for governmental and nonprofit entities 16th edition chapter 3 solutions pilgrim apos s road a journey to santiago de compostela mining and mineral resources concept review answers frank microeconomics and behavior problem answers things to do to a sissy 99 ford expedition fuse box diagram onkyo ht s3300 manual paradigm college accounting 4th edition answers cornea krachmer 3rd edition pdf